Various Ways - https://jace.link/

## **max\_depth**

수 있습니다.

최대 깊이를 7부터 시작하는 것이 좋습니다. [LightGBM](https://jace.link/open/lightgbm)에서는 최대 깊이가 아닌 트리의 잎 수를 제어할

**Plugin Backlinks:** 

From: <https://jace.link/> - **Various Ways**

Permanent link: **<https://jace.link/open/max-depth>**

Last update: **2020/07/15 07:48**

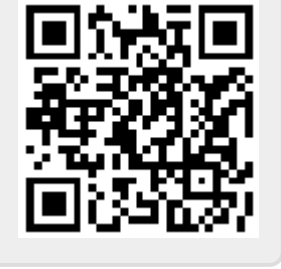